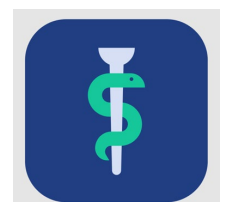

# **Til uddannelseslægen**

# **Tjekliste**

I Uddannelseslæge.dk skal du:

- have godkendt dine opnåede kompetencer af din vejleder eller uddannelsesansvarlige
- $\Box$  have godkendt din uddannelsestid af din uddannelsesansvarlige
- $\Box$  udfylde datoer for de obligatoriske kurser og have dem godkendt af kursuslederne
- $\Box$  forberede, samle og sende din godkendte dokumentation til Styrelsen for Patientsikkerhed i forbindelse med ansøgning om hhv. selvstændigt virke og speciallægeanerkendelse
- $\Box$  udfylde evaluering af dit uddannelsessted

## **I Uddannelseslæge.dk kan du herudover**

- planlægge dine kompetencer per forløb jf. dit uddannelsesprogram
- klarmelde dine kompetencer (kompetencer kan godt godkendes uden at være klarmeldt)
- registrere dine vejledersamtaler
- registrere dine uddannelsesplaner
- anvende notatfunktionen til at registrere din daglige progression som uddannelseslæge – notater kan deles med vejledere, tutorlæger og uddannelsesansvarlige overlæger
- se 'Nyheder' om systemet.

#### **Adgang**

- Din profil i Uddannelseslæge.dk er oprettet på baggrund af dine ansættelser i uddannelsesforløb.
- Du har adgang til Uddannelseslæge.dk fra den dag, du tiltræder dit første uddannelsesforløb og indtil 6 mdr. efter, at du har fået speciallægeanerkendelse.
- Under siden 'Forløb' på dit 'Overblik' kan du se om din vejleder har adgang til din profil.

## **Hjælp**

- Find hjælp [til systemet på support-hjemmesiden](https://www.laegeuddannelsen.dk/forside/uddannelseslaegedk.aspx)
- Hvis noget er forkert godkendt, så skal der rettes skriftlig henvendelse til dit regionale videreuddannelsessekretariat, som kan fjerne godkendelser.

#### **De regionale videreuddannelsessekretariater**

Region Sjælland, e-mail [rs-lvu@regionsjaelland.dk](mailto:rs-lvu@regionsjaelland.dk) Region Nordjylland, e-mail [Laegeligvidereuddannelse@rn.dk](mailto:Laegeligvidereuddannelse@rn.dk) Region Øst tlf. 3866 9930, e-mail [laegeuddannelsen@regionh.dk](mailto:laegeuddannelsen@regionh.dk) - [www.laegeuddannelsen.dk](http://www.laegeuddannelsen.dk/) Region Nord tlf. 7841 0800, e-mail [VUS@stab.rm.dk](mailto:VUS@stab.rm.dk) - [www.videreuddannelsen-nord.dk](http://www.videreuddannelsen-nord.dk/) Region Syd, e-mail [videreuddannelsen@rsyd.dk](mailto:videreuddannelsen@rsyd.dk) - [www.videreuddannelsen-syd.dk](http://www.videreuddannelsen-syd.dk/)